## Parallax-Mapping

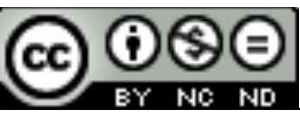

This work is licensed under a Creative Commons **Parallax-Mapping<br>
COMPRESS FOR THE NONEGROUP OF A CREATIVE COMMERCIAL COMPRESS COMPRESS CONTROLLER COMPRESS CONTROLLER COMPRESS CONTROLLER COMPRESS CONTROLLER COMPRESS CONTROLLER CONTROLLER CONTROLLER CONTROLLER CONTROLLE** International License

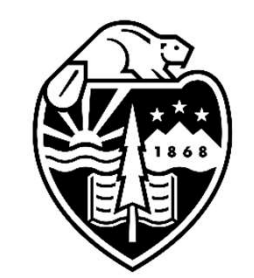

## Mike Bailey

mjb@cs.oregonstate.edu

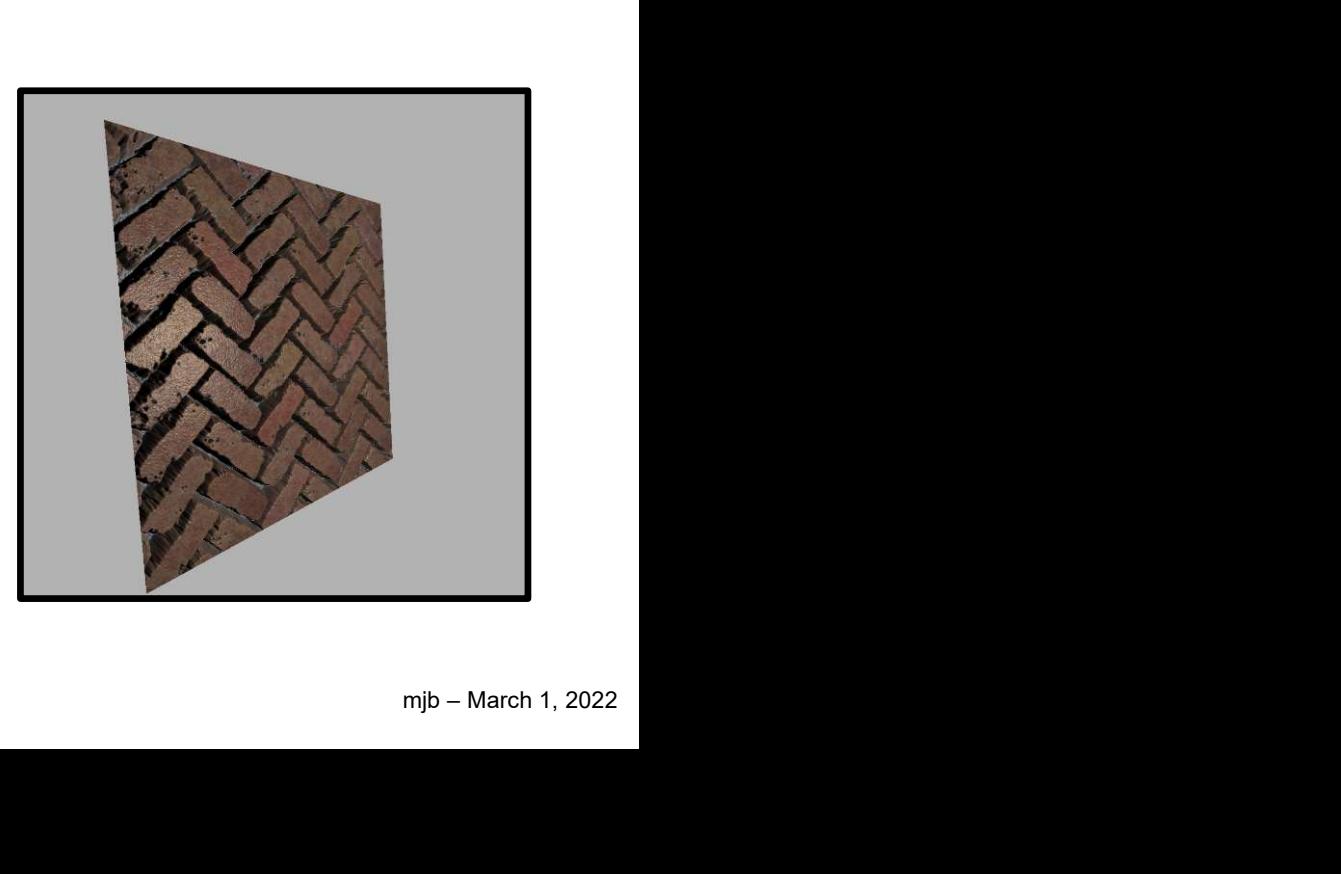

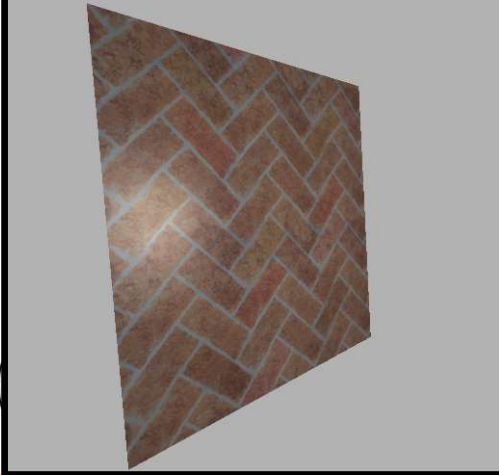

Oregon state University<br>Computer Graphics 1

## Parallax-Mapping

**Paralla**<br> **4.** And, if that bumpy surface<br>
then this is the *actual* (s,t) are<br>
color we *should* place at the<br>
we are looking at.<br>
Smooth surface we actually<br>
have with a texture on it Would use that ve are looking<br>
2. This is the fragment we are looking<br>
at. It has its own vST. Normally, we<br>
would use that vST to index into the<br>
texture and plop an RGB into that<br>
fragment, possibly adding lighting first 1. Here is our Eye Position 4. And, if that bumpy surface was real, then this is the *actual* (s,t) and texture color we should place at the fragment we are looking at. Smooth surface we actually 2. This is the fragment we are looking at. It has its own vST. Normally, we mjb – March 1, 2022 texture and plop an RGB into that fragment, possibly adding lighting first. ITED ON THE 3. But, instead, what if we look "through" that fragment down to the bumpy surface that we are pretending to have. In that case, our line-of-sight wouldn't stop at #2 above. It would stop down here.

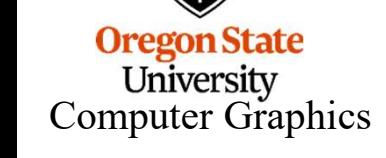

## This Gets Us a More Realistic Appeaance, But Still Maintains the Advantages of Bump-Mapping

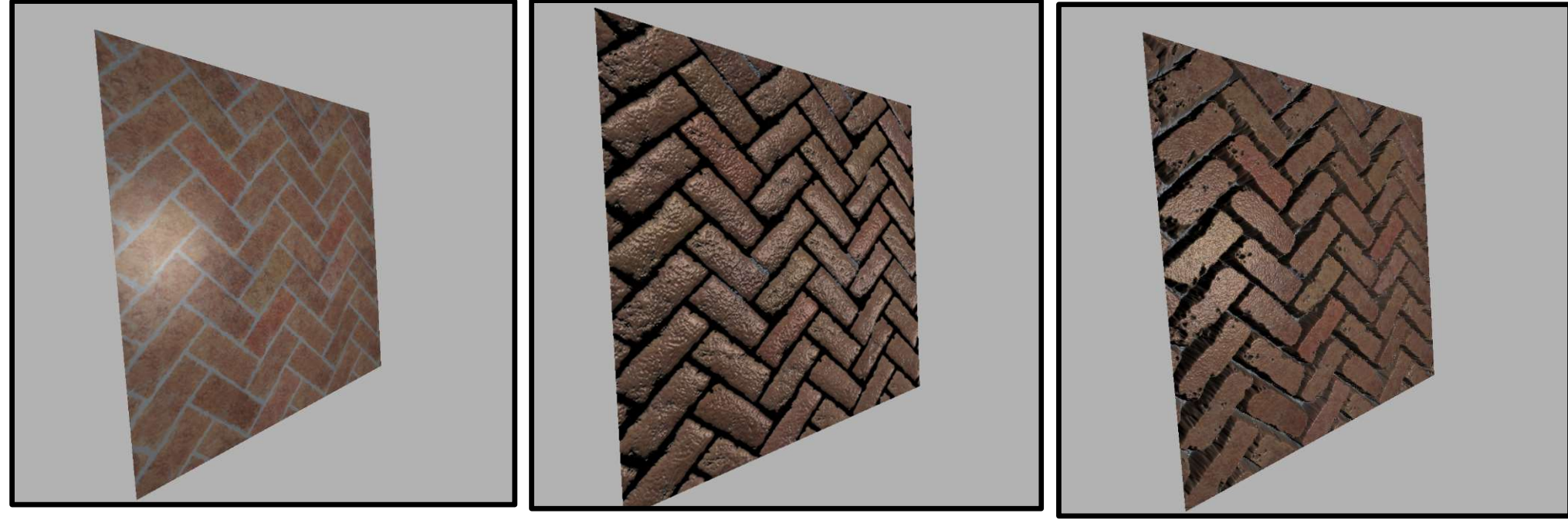

Ordinary Texture **Normal-Mapping Parallax Mapping** 

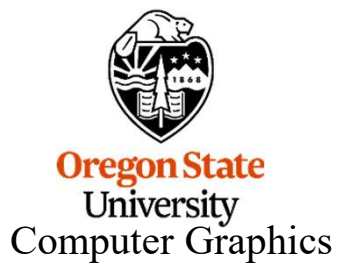

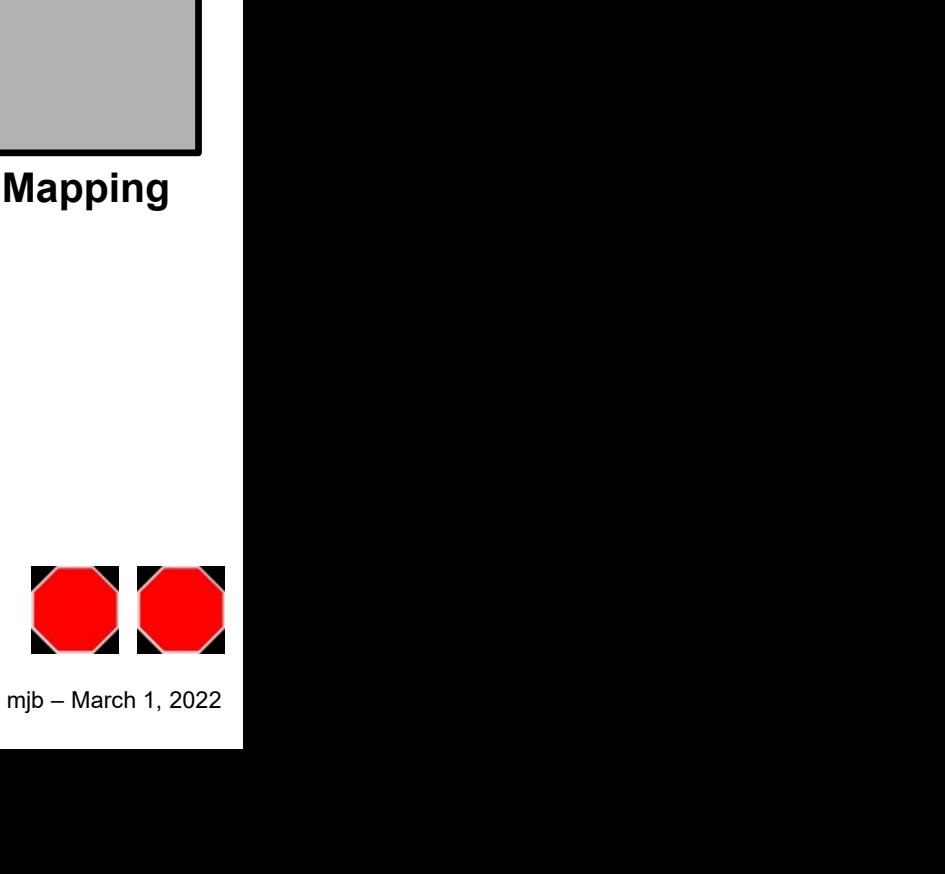